BLUPf90 & PreGS and Quality Control

#### PreGSf90

- Interface program to the genomic module to process the genomic information for the BLUPF90 family of programs
- Efficient methods
	- $-$  creation of the genomic relationship matrix, relationship based on pedigree
	- $-$  Inverse of relationship matrices
- Performs Quality Control of SNP information

### BLUPF90 programs using Genomic

- Genomic programs
	- controled by adding OPTIONS commands to the parameter file
	- OPTION SNP\_file *marker.geno.clean*
	- Read 2 files:
		- marker.geno.clean
		- marker.geno.clean\_XrefID

## **Output Files**

- GimA22i
	- $-$  Store the content of the inv(G)  $-$  inv(A22)
	- Only if preGSf90 for runs, not in applications programs
- freqdata.count
	- Contains the estimated allele frequency before QC
- freqdata.count.after.clean
	- $-$  Contains allele frequencies as used in calculations, remove code
	- $-$  For removed SNP these will be zero
- Gen\_call\_rate
	- $-$  List of animals removed by low call rate
- Gen\_conflicts
	- Report of animals with Mendelian conflicts

#### **Quality control** By default exclude

• MAF

 $-$  SNP with MAF  $< 0.05$ 

- Call rate
	- $-$  SNP with call rate  $< 0.90$
	- $-$  Individuals with call rate  $< 0.90$
- Monomorphic
	- Exclude monomorphic SNP. ONLY when MAF <> 0

## Quality control By default exclude (cont)

- Parent-progeny conflicts (SNP & Individuals)
	- Exclusion -> opposite homozygous
	- $-$  For SNP: >10 % of parent-progeny exclusion from the total of pairs evaluated
	- $-$  For Individuals:  $> 1\%$  of parent-progeny from total number of SNP

#### Control default values

• For MAF

– OPTION minfreq x

- Call rate
	- OPTION callrate x
	- OPTION callrateAnim x
- Mendelian conflicts
	- OPTION exclusion threshold x
	- OPTION exclusion\_threshold\_snp x

## Parent-progeny conflicts

- Presence of these conflicts results in a negative H matrix !!!
- Problems in estimation of variance component by REML, programs do not converge, etc.
- Solution:
	- $-$  Report all conflicts, with counts for each individual as parent or progeny to trace the conflicts
	- $-$  Remove progeny genotype
		- maybe not the best option
		- But results in a positive-definite H matrix !!!

## Parent-progeny conflicts

- OPTION verify parentage x
	- $-$  0: no action
	- 1: only detect
	- $-$  2: detect and search for an alternate parent; no change to any file. Not implemented
		- implemented in seekparentf90 program
	- 3: detect and eliminate progenies with conflicts (default)

## Other Options

- Exclusion of selected chromosomes: – OPTION excludeCHR n1 n2 n3 ...
- Inclusion of selected chromosomes: – OPTION includeCHR n1 n2 n3 ...
- Exclude samples from analyses – OPTION excludeSample n1 n2 n3
- Inform which are sex chromosomes:
	- OPTION sex\_chr n
	- $-$  Chromosome  $#$  > n will be excluded only for HWE and parent-progeny checks, but not in calculations

## SNP map file

- OPTION chrinfo *<file>*
- For some genomic analyses (GWAS) or QC
- Format:
	- SNP number
		- Index number of SNP in the sorted map by chromosome and position
	- chromosome number
	- Position
	- SNP name (Optional)
- First column corresponds to first row SNP in genotype file !!!

1 1 135098 Hapmap43437-BTA-101873 267940 ARS-BEGL-NGS-16466 393248 Hapmap34944-BES1\_Contig627\_ 4 1 471078 ARS-BFGL-NGS-98142 516404 Hapmap53946-rs29015852 571340 ARS-BFGL-NGS-66449 845494 ARS-BFGL-BAC-32770 883895 ARS-BFGL-NGS-65067 950841 ARS-BFGL-BAC-34682 974586 ARS-BFGL-NGS-3964 1009504 ARS-BFGL-NGS-98203 1189382 ARS-BFGL-BAC-31722 1 1234172 ARS-BFGL-BAC-6557 1264369 ARS-BFGL-BAC-7196 15 1 1350051 Hanman53766\_cc/6536150

# Saving 'clean' files

- SNP excluded from QC are set as missing (i.e. Code=5)
- Excluded Individuals are treated as unrealated in G and A22
	- For individual *i*  $G[i,:] = 0; G[:,i] = 0; G[i,i] = 1;$  Same for A22 so G-A22 will cancel out
- OPTION saveCleanSNPs
- Save clean genotype data with excluded SNP and individuals
	- For example for a SNP\_file *gt*
	- $-$  Clean fles will be:
		- *gt*\_clean
		- *gt*\_clean\_XrefID
	- $-$  Removed will be output in files:
		- *gt*\_SNPs\_removed
		- *gt*\_Animals\_removed

## Potential duplicate samples

- All samples are checked with each other using values from genomic relationship matrix
	- $x = G(i,j)/sqrt(G(i,i),G(j,j))$
	- $-$  Values of  $x > 0.90$  are printed in the output

```
Possible genotype samples duplicates *
     ** i-j sample #, i-j Id, G coeff
                                174
                                                                      0.9723
                                                                             0.9993
                                       167
                                              82
                                                    860
                                                        0.9719
                                                               0.9728
** i-j sample #, i-j Id, G coeff
                                317
                                       249
                                             203
                                                   1144
                                                        1.0866
                                                               1,0883
                                                                      1.0875
                                                                             0.9988
** i-j sample #, i-j Id, G coeff
                                646
                                       532
                                             535
                                                   1398
                                                        0.9483
                                                               0.9494
                                                                      0.9496
                                                                             0.9987
** i-j sample #, i-j Id, G coeff
                               1400
                                      1362
                                             1652
                                                   1310
                                                        1,0108
                                                               1.0151
                                                                      1.0154
                                                                             0.9957
          i-j number of sample, i-j renumber Id, G(i,j), G(i,i), G(j,j), r(i,j)
```
- Threshold to identify potential duplicates
	- OPTION threshold duplicate samples x
- Exclude specific samples
	- OPTION excludeSample n1 n2….

### Correlation off-diagonal G vs A

- Compute correlation for all elements of  $A > 0.02$
- Potential problems with matching genotype and pedigree files
- For low values  $(<0.5) \Rightarrow$  print a warning !!!!
- For low values  $( $0.3$ ) \Rightarrow program stop **!!**$
- If still you want to go ...
	- OPTION thrStopCorAG -1

```
Off-Diagonal
  Using 29494 elements from A22 \geq .02000
  Estimating Regression Coefficients G = b0 11' + b1 A + e
  Regression coefficients b0 b1 =-0.0220.514
  Correlation Off-Diagonal elements G & A
                                 -0.004* CORRELATION FOR OFF-DIAGONALS G & A22 IS LOW THAN 0.50
                                          ×k.
     ENTIFIED GENOMIC SAMPLES OR POOR OUALITY GENOMIC
```
#### Looking for stratification in populations

- OPTION plotpca
	- (only preGSf90 not in application programs)
	- Plot the first 2 PC
- OPTION extra\_info\_pca *filename col*
	- $-$  File with variables (alphanumeric) to plot PC with different colors for different classes
	- $-$  Same order as genotype file

```
Calculating PCA
```
Eigenvalue Decomposition DSYEV LAPACK Sum Eigenvalues 9672.00 First 6 PC

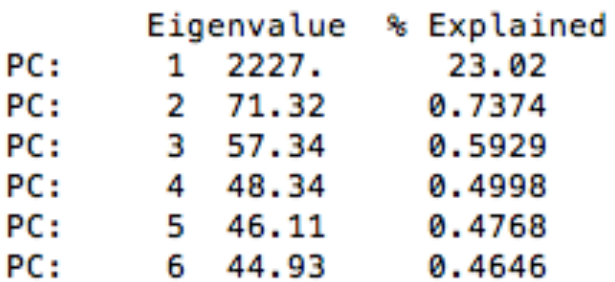

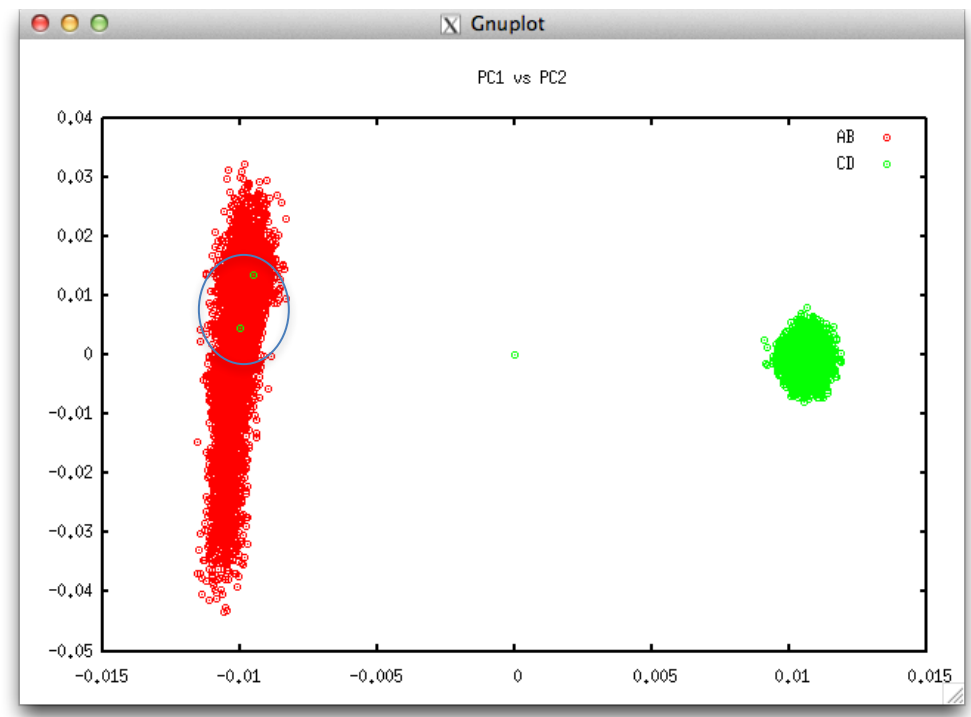

#### LD calculation and options

OPTION calculate LD

Calculate LD as Rsq

OPTION LD by chr

Calculate LD within chromosome

OPTION LD by pos [x]

Calculate LD within chromosome and windows of SNP based on position optional parameter x define with windows size in Bp, default value 200000

```
OPTION filter by LD [x]
```
Filter SNP with  $\text{Rsq} > \text{threshold}$ . Optional parameter x define the threshold. default value 0.8

```
OPTION thr output LD [x]
```
Threshold to print out Rsq between pair of SNP Optional parameter x define the threshold, default value 0.1

## preGSf90 -Only Quality control

#### **Shortcut…**

OPTION SNP file snp.dat OPTION chrinfo angus map OPTION excludeCHR 30 31 32 OPTION saveCleanSNPs OPTION createG 0 OPTION createGInverse 0 OPTION createA22 0 OPTION createA22Inverse 0 OPTION createGimA22i 0

## No Quality control

- ONLY use:
	- If QC was performed in a previous run
	- and "clean" genotype file is used

• OPTION no quality\_control

#### Memory requirement

- Slow operations for quality control in PREGSF90
	- $-$  All data stored in memory as double precision
	- Designed for the computation of G-matrix
	- Required memory for 60k SNPs and
	- 500k genotyped animals = 224GB

## Comparison preGSf90 and QCF90

- Holstein genotypes
	- Number of genotypes: 569,404
	- Number of SNP markers: 60,671
	- Number of Pedigree animals: 10,710,380
- Programs
	- QCF90: with pre-renumbered files
	- $-$  PREGSF90: with post-renumbered files

#### QCF90: benchmark results

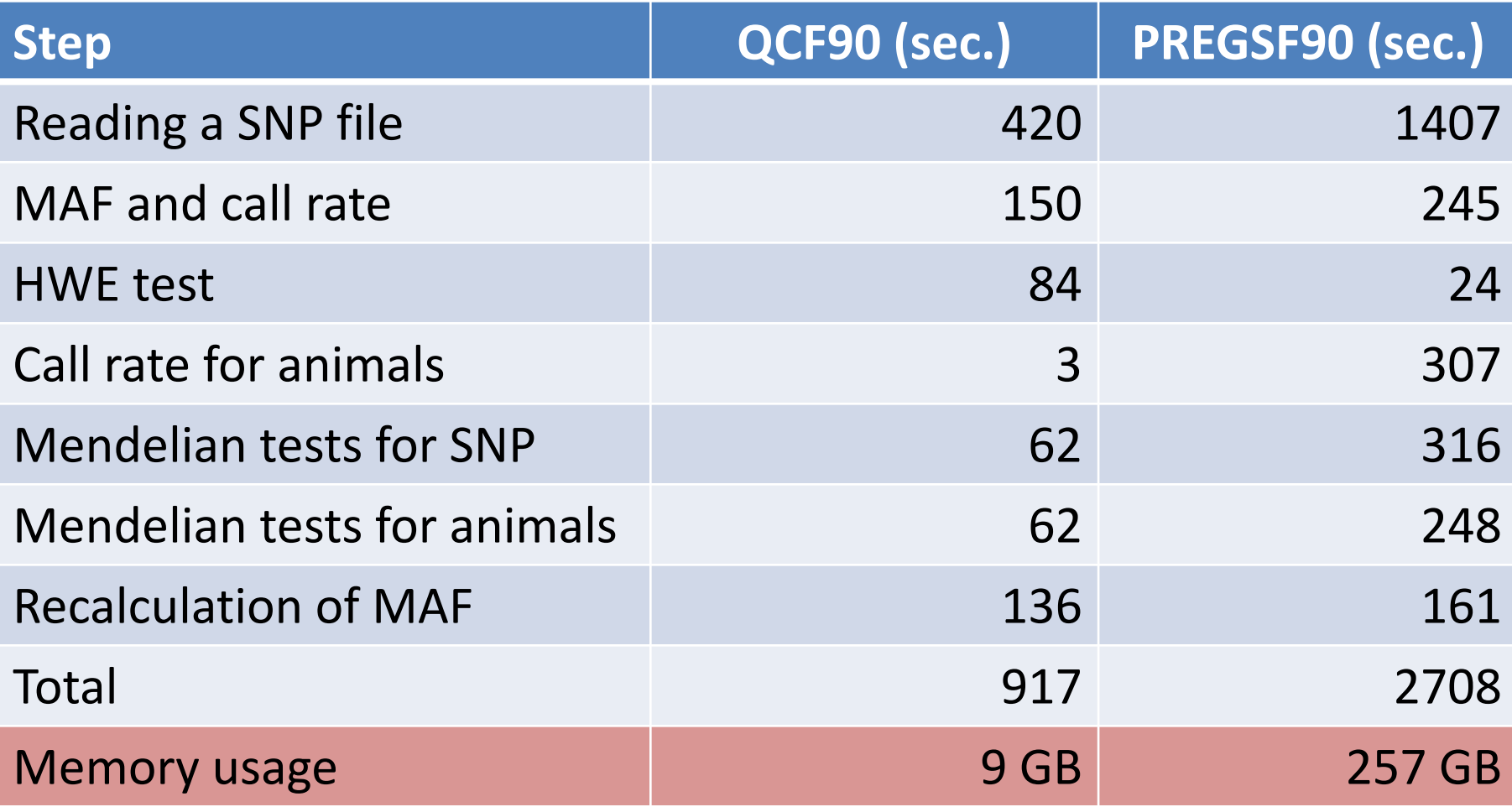

Masuda, 2017